# **Simulating LEM gain in DUNE DP using legacy LArG4**

Jaime Dawson 29/06/2020

CNRS, laboratoire AstroParticule et Cosmologie, Paris

- 1. [Dual Phase](#page-2-0)
- 2. [LegacyLArG4](#page-4-0)
- 3. [Refactored for Dual Phase](#page-13-0)

### <span id="page-2-0"></span>**[Dual Phase](#page-2-0)**

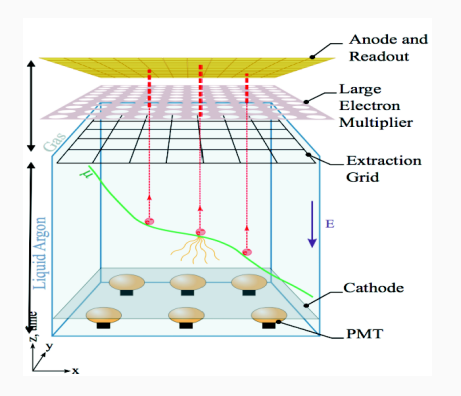

Dual-Phase has additional steps to Single-Phase LArTPCs. Electrons are extracted into the gas. In the LEM holes, Townsend avalanches occur. Electrons are collected on two split anodes.

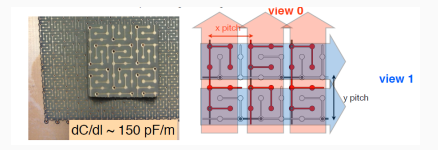

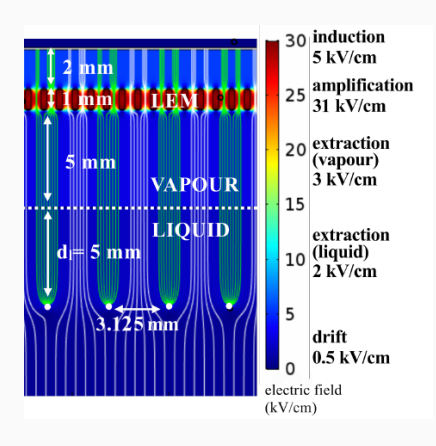

It would be great if we could simulate various operating voltages Of interest: Efficiency of electron extraction Efficiency of entering LEM holes LEM gain Efficiency of anode collection Noting: The LEMs (10cm\*10cm panels) are not all operating at the same voltages (different gains) Data taken so far with protoDUNE-DP has a very non-uniform field due to a short of the field cage

## <span id="page-4-0"></span>**[LegacyLArG4](#page-4-0)**

In void LArVoxelReadout::DriftIonizationElectrons(..).

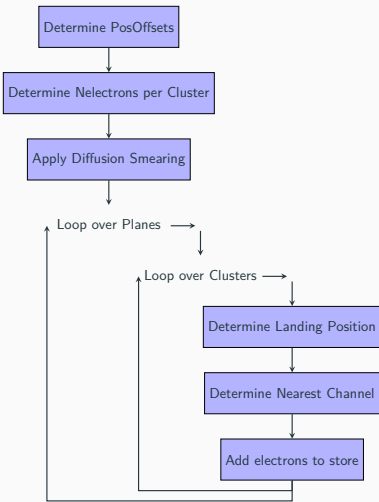

Landing positions are calculated and used to find the Nearest Channels. Electrons are collected and stored in SimChannels (per wire). The SpaceCharge module is used to deal with our non-uniform Electric field. But, we lose the 2D information (landing position), and so we can not apply correctly any gain variations. We also have difficulty with collection planes (correlation of number of electrons detected per cluster per plane).

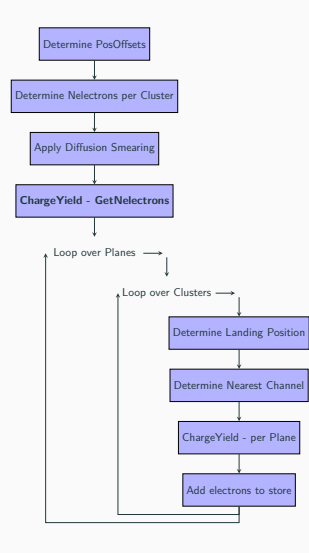

Following structure of the SpaceCharge service.. Create a ChargeYieldService, that will do the amplification process

```
auto const* CYE = Iar :: providerFrom < chapter>change yield ::Chapter 2 ield Service >() :
  if (CYE->EnableChargeYield () = true)
    {
      for (int k = 0; k < nClus: ++k) {
        // calculate the number of electrons after// charge multiplication at first plane
        n E l D if f [k] = CYE->Get N E lectrons (cryostat,
                tpc ,
        \{ (tpcg. PlaneLocation (0) [0] - tpcg.
                PlanePitch(0)), YDiff[k], ZDiff[k]
                 } ,
        TDrift, n EIDiff[k]);
```
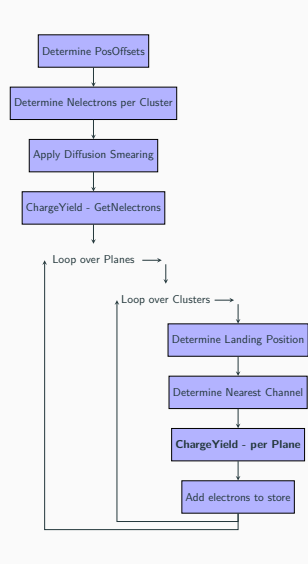

and charge sharing before electrons are stored in SimChannels.

```
. .
// Drift nClus electron clusters to the
      induction plane
   for (int k = 0; k < nClus; \{+k\}}
```
. .

```
// if using ChargeYield module - > calculate
        electron signals per plane
double nel=nE1Diff[k];if (CYE->EnableChargeYield () = true)
    \frac{1}{2} calculate how many electrons on each
             p l a n e
       n e l= CYE−>G et N E l ectrons P lane ( cryostat
              , tpc, p, nEIDiff[k]);
       // planes can be collection or
              induction.
       n E| Diff [k] = CYE⇒
              Get Remaining Electrons (n EID iff [
              k], nel);
       if (nel < = 0) continue;
  // Add electrons produced by each cluster
          to the map
  Deposits To Store [ channel ] [ tdc ] . add ( n En Diff
         [k], nel);
```
larevt/ChargeYieldStandard - does nothing. No change to normal working.

dunetpc/ChargeYieldProtoDUNEdp - implements:

- Configurable voltages (for all 144 LEMs and grids) or Effective Gain settings
- Statistics on LEM gain (if required)
- Configurable efficiencies on electron extraction and collection

double chargeyield::ChargeYieldProtoDUNEdp::GetNElectrons( unsigned short int cryostat, unsigned short int tpc, geo::Point t const& point, double tdrift, double Nelec\_in)

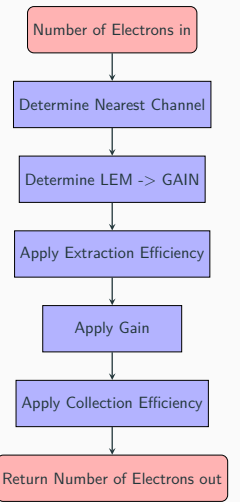

#### LEM mapping

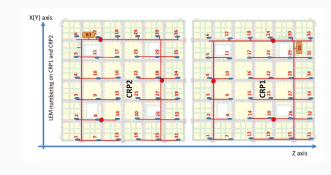

LEM dead areas

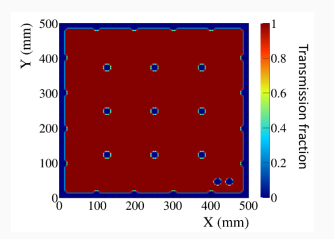

#### Two possibilities for the GAIN (fcl)

```
Use Effective Gain: true
EffectiveGain: [0,0,0,1.22,0,0, ...144
      entries..]
```
#### or via Voltages

```
CRPVoltFilename: "DB\_run1415.output.
       CRPVoltages " # file holding all"voltages
d e f a u l t C o l l e c t i on Efficiency : 0.7
\detault Extraction Efficiency: 1.0
CRPsimFilename: " " # to come"Lem A: 1646.99
Lem_B: 131.96
```
#### LEM lab gain measurements

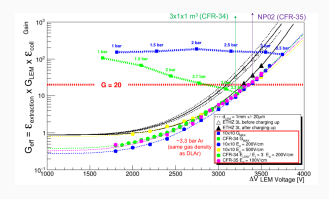

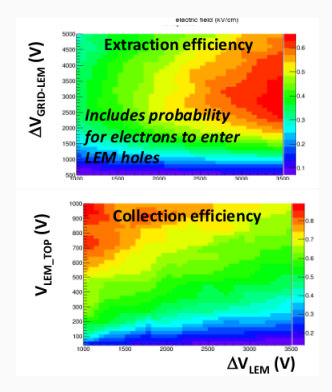

if

EnableRandom: true

then sample LEM gain fom Furry distribution. If the number of electrons is low, distributions are non-Gaussian. Example for a gain of 10 and 1000 input electrons.

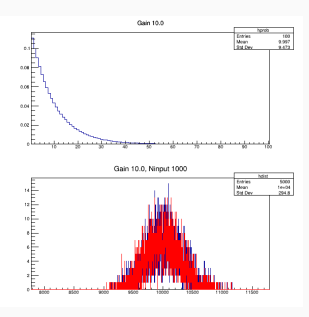

Otherwise just use mean gain.

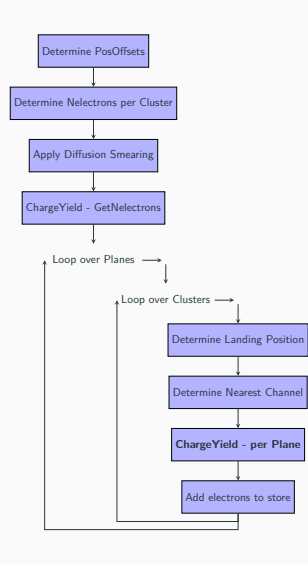

and charge sharing before electrons are stored in SimChannels.

```
. .
// Drift nClus electron clusters to the
      induction plane
   for (int k = 0; k < nClus; \{+k\}}
```
. .

```
// if using ChargeYield module - > calculate
        electron signals per plane
double nel=nE1Diff[k];if (CYE->EnableChargeYield () = true)
    \frac{1}{2} calculate how many electrons on each
             p l a n e
       n e l= CYE−>G et N E l ectrons P lane ( cryostat
              , tpc, p, nEIDiff[k]);
       // planes can be collection or
              induction.
       n E| Diff [k] = CYE⇒
              Get Remaining Electrons (n EID iff [
              k], nel);
       if (nel < = 0) continue;
  // Add electrons produced by each cluster
          to the map
  Deposits To Store [ channel ] [ tdc ] . add ( n En Diff
         [k], nel);
```

```
. .
// Drift nClus electron clusters to the
      induction plane
   for (int k = 0; k < nClus; \#k) {
```

```
// if using ChargeYield module - > calculate
        electron signals per plane
double nel=nEIDiff[k];
if (CYE->EnableChargeYield () = true)
    {//calculate how many electrons on each
             p l a n e
       n e l= CYE->Get N E lectrons Plane (cryostat
              , tpc, p, n EIDiff[k];
       // planes can be collection or
              induction.
       n E l D i f f [k] = CYE\rightarrowGet Remaining Electrons (nEID iff [
              k], nel);
       if (nel < = 0) continue:
     }
  // Add electrons produced by each cluster
          to the man
  Deposits To Store [ channel ] [ tdc ] . add ( n En Diff
         [k], nel);
```
double GetNElectronsPlane(unsigned short int cryostat, unsigned short int tpc, int p, double  $Nelec<sub>i</sub>n$ )*const* and double GetRemainingElectrons(double NeleCluster, double NelePlane) const These two functions deal with the fact that our 2 anodes are collection planes, without it being assumed in LArVoxelReadOut.

### <span id="page-13-0"></span>**[Refactored for Dual Phase](#page-13-0)**

- Very recently. In use for Light simulation (with alternative geometry - ydrift)
- Not yet in use for *Charge* simulation
- We will move towards refactored so OK to implement there
- What do I need?